FINANCIAL FITNESS & HEALTH MATH OTHER home / math / sample size calculator

# Sample Size Calculator

# Find Out The Sample Size

This calculator computes the minimum number of necessary samples to meet the desired statistical constraints.

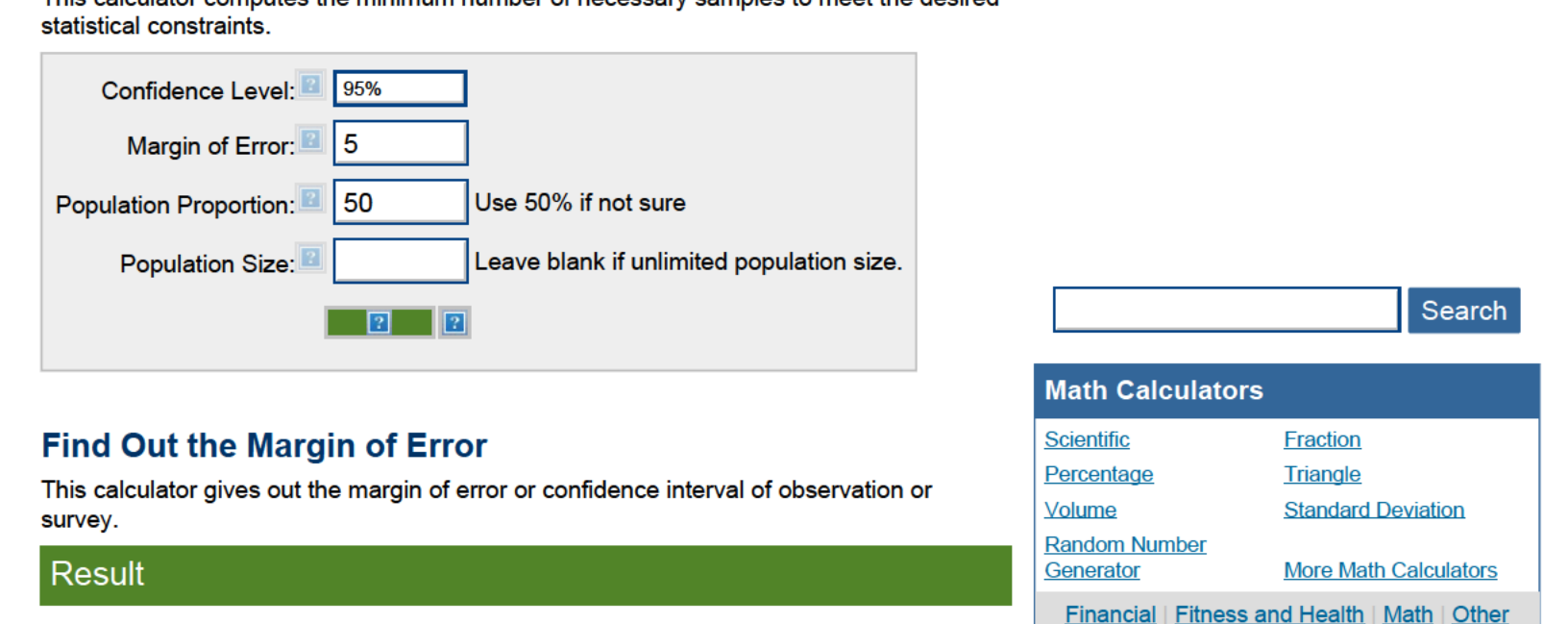

This calculator gives out the margin of error or confidence interval of observation or **The Confidence of the Standard Deviation**<br>Standard Deviation

# Margin of error: 6.70%

This means, in this case, there is a 95% chance that the real value is within  $\pm 6.70\%$  of the measured/surveyed value.

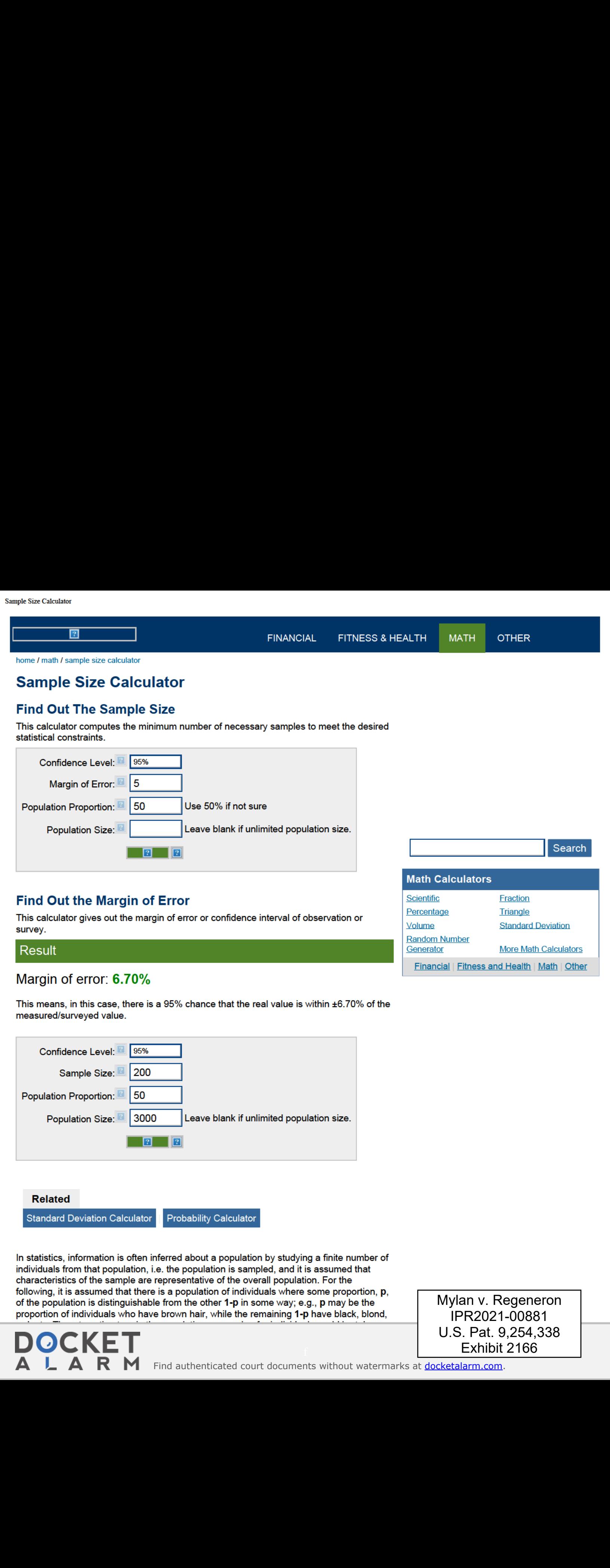

Related

 $\blacksquare$ 8 K I

In statistics, information is often inferred about a population by studying a finite number of individuals from that population, i.e. the population is sampled, and it is assumed that characteristics of the sample are representative of the overall population. For the following, it is assumed that there is a population of individuals where some proportion,  $p$ , of the population is distinguishable from the other  $1-p$  in some way; e.g.,  $p$  may be the proportion of individuals who have brown hair, while the remaining 1-p have black, blond, red, etc. Thus, to estimate p in the population, a sample of n individuals could be taken

 $\bigcap_{i=1}^n A_i \cap V \sqsubseteq T$  $\blacktriangleright$  NE  $\blacksquare$ Mylan v. Regeneron IPR2021-00881

Math Calculators **Find Out the Margin of Error**  $\overline{\phantom{a}}$  Fraction Fraction Fraction Fraction Percentage

Random Number Result Generator More Math Calculators (Control of Control of Generator Generator More Math Calculators (Control of Generator Control of Generator Control of Generators (Control of Generators (Control of Generators (Contro Financial | Fitness and Health | Math | Other

have brown hair. Unfortunately, unless the full population is sampled, the estimate  $\hat{p}$  most likely won't equal the true value  $p$ , since  $p$  suffers from sampling noise, i.e. it depends on the particular individuals that were sampled. However, sampling statistics can be used to calculate what are called confidence intervals, which are an indication of how close the

### Statistics of a Random Sample

ssept sec cateater<br>have brown hair. Unfortunately, unless the full population is sampled, the estimate **jr** most<br>likely worst equal the true value p, since **p**<sup>5</sup> suffers from sampling noise, i.e. it depends on<br>the particu The uncertainty in a given random sample (namely that is expected that the proportion estimate,  $\hat{p}$ , is a good, but not perfect, approximation for the true proportion  $\hat{p}$ ) can be summarized by saying that the estimate  $\hat{p}$  is normally distributed with mean  $p$  and variance p(1-p)/n. For an explanation of why the sample estimate is normally distributed, study the Central Limit Theorem. As defined below, confidence level, confidence intervals, and sample sizes are all calculated with respect to this sampling distribution. In short, the confidence interval gives an interval around  $p$  in which an estimate  $p$  is "likely" to be. The confidence level gives just how "likely" this is – e.g., a 95% confidence level indicates that<br>it is expected that an estimate **p** lies in the confidence interval for 95% of the random Single time channel in the Unformation by unless that all population is sampled, the existence interval for the random stress of the random stress can be continued to the random stress of the random stress of the random s samples that could be taken. The confidence interval depends on the sample size, n (the variance of the sample distribution is inversely proportional to n, meaning that the estimate gets closer to the true proportion as n increases); thus, an acceptable error rate in the estimate can also be set, called the margin of error,  $\varepsilon$ , and solved for the sample size required for the chosen confidence interval to be smaller than e; a calculation known as "sample size calculation." collates what are called confidence intervals, which are an indication of how close the<br>estimate p is to the bue value  $p_2$ .<br>Statistics of a Random Sample (namely that is expected that the proportion<br>between the p is exp for the contribution of the second interest in the second interest of the second interest of the second interest in the second interest in the second interest in the second in the second in the second interest in the seco The position indices in the view to respond the view of the state is a position of the view of the state is the state of the state is a state of the state of the state is a state of the state of the state is a state of th

### Confidence Level

The confidence level is a measure of certainty regarding how accurately a sample reflects the population being studied within a chosen confidence interval. The most commonly used confidence levels are 90%, 95%, and 99%, which each have their own corresponding z-scores (which can be found using an equation or widely available tables like the one provided below) based on the chosen confidence level. Note that using zscores assumes that the sampling distribution is normally distributed, as described above Statistics of a Random Sample." Given that an experiment or survey is repeated many<br>
times, the confidence level essentially indicates the percentage of the time that the<br>
resulting interval found from repeated tests will times, the confidence level essentially indicates the percentage of the time that the resulting interval found from repeated tests will contain the true result. confidence lavel gives just the model pair and confidence in the specified pair and the specified by the specified by the specified by the model of the specified by the model of the specified by the model pair and confide

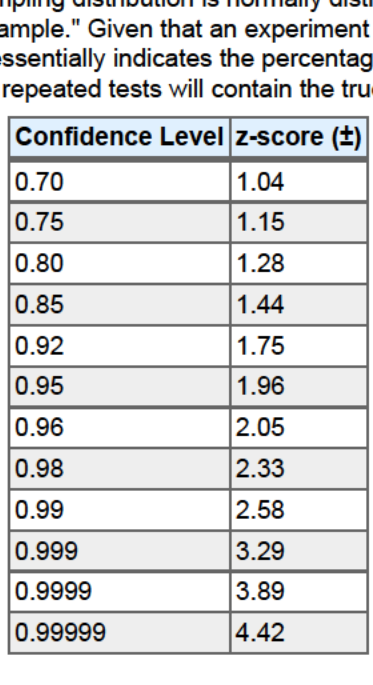

## **Confidence Interval**

 $\blacksquare$ 8 K I

Exhibit 2166 Page 02 of 04

In statistics, a confidence interval is an estimated range of likely values for a population parameter, for example,  $40 \pm 2$  or  $40 \pm 5\%$ . Taking the commonly used 95% confidence level as an example, if the same population were sampled multiple times, and interval estimates made on each occasion, in approximately 95% of the cases, the true population parameter would be contained within the interval. Note that the 95% probability refers to the reliability of the estimation procedure and notto <sup>a</sup> specific interval. Once aninterval is calculated, it is estimated, biocedare and not to a specific microal. Once an interv

Sample Size Calculator

Some factors that affect the width of a confidence interval include: size of the sample, confidence level, and variability within the sample.

There are different equations that can be used to calculate confidence intervals depending on factors such as whether the standard deviation is known or smaller samples (n<30) are involved, among others. The calculator provided on this page calculates the confidence interval for a proportion and uses the following equations:

 $\overline{2}$ 

where Z is Z score p is the population proportion n and n' are sample size N is the population size

Within statistics, a population is a set of events or elements that have some relevance regarding a given question or experiment. It can refer to an existing group of objects, systems, or even a hypothetical group of objects. Most commonly, however, population is used to refer to a group of people, whether they are the number of employees in a company, number of people within a certain age group of some geographic area, or number of students in a university's library at any given time.

population, as shown above. The (N-n)/(N-1) term in the finite population equation is referred to as the finite population correction factor, and is necessary because it cannot be assumed that all individuals in a sample are independent. For example, if the study population involves 10 people in a room with ages ranging from <sup>1</sup> to 100, and one of those chosen has an age of 100, the next person chosen is more likely to have a lower age. The finite population correction factor accounts for factors such as these. Refer below for an example of calculating a confidence interval with an unlimited population.

EX: Given that <sup>120</sup> people work at Company Q,85 of which drink coffee daily, find the 99% confidence interval of the true proportion of people who drink coffee at Company Q on a daily basis.

a

# Sample Size Calculation

 $\blacksquare$ 

Exhibit 2166

suppose consider the state of the equation of the experimental increase the control of the state of the equation of the equation of the equation of the equation of the equation of the equation of the equation of the equati Sample size is a statistical concept that involves determining the number of observations or replicates (the repetition of an experimental condition used to estimate the variability of a phenomenon) that should be included in a statistical sample. It is an important aspect of any empirical study requiring that inferences be made about a population based ona sample. Essentially, sample sizes are used to represent parts of a population chosen for any given survey or experiment. To carry out this calculation, set the margin of error,  $\varepsilon$ , or the maximum distance desired for the sample estimate to deviate from the true value. To do this, use the confidence interval equation above, but set the term to the right of the  $\pm$ sign equal to the margin of error, and solve for the resulting equation for sample size, n. The equation for calculating sample size is shown below.

> where <sup>Z</sup> is the z score  $\epsilon$  is the margin of error N is the population size p is the population proportion

B

EX: Determine the sample size necessary to estimate the proportion of people shopping at a supermarket in the U.S. that identify as vegan with 95% confidence, and a margin of error of 5%. Assume a population proportion of 0.5, and unlimited population size. Remember that z for a 95% confidence level is 1.96. Refer to the table provided in the confidence level section for Z scores of a range of confidence levels.

 $\boxed{?}$ Thus, for the case above, a sample size of at least 385 people would be necessary. In the

above example, some studies estimate that approximately 6% of the U.S. population identify as vegan, so rather than assuming 0.5 for p, 0.06 would be used.Ifit was known

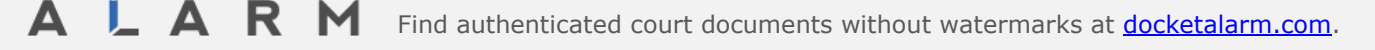

that 40 out of 500 people that entered a particular supermarket on a given day were vegan, **p̂** would then be 0.08.

about us | sitemap | terms of use | privacy policy © 2008 - 2022 calculator.net